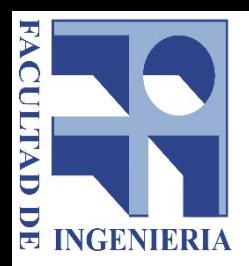

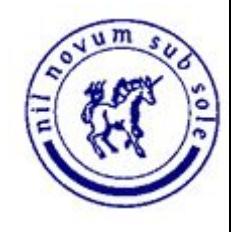

# Ingeniería de Software

### Introducción a la Gestión de Proyectos

Universidad de la República

### Temario - Clase 2

- Definición de actividades
- **Estimaciones** 
	- Introducción
	- Métricas de tamaño
	- Basadas en experiencia: Analogía, Juicio de expertos, Delphi y variantes
	- Algoritmos: Cocomo II
- Desarrollar el cronograma
	- Camino crítico
	- Ejercicio
	- Cronograma
		- Ejemplo
		- Nivelación de recursos
		- Fast tracking y crashing
		- Ejercicio
- **Repaso**

### **Actividades**

- Ya vimos...
	- Relevamiento de los requisitos
	- Definición del alcance
	- Creamos la EDT
- Ahora hay que identificar las actividades:
	- Los paquetes de trabajo de la edt se descomponen en actividades
	- Estas actividades van a poder ser estimadas, van a ser parte del cronograma y servirán para el seguimiento.
- Luego es necesario identificar precedencia entre las actividades
	- Identificar las relaciones lógicas en las actividades
	- Todas las actividades, salvo la primera y la última, se conectan a por lo menos una predecesora y una sucesora
- Veamos primero estimaciones..

### **Estimaciones**

Definición: es predecir cuánto va a durar un proyecto o cuánto va a costar. Difícil no?

 $4x$ 

 $0.25x$ 

- Por qué son inexactas las estimaciones:
	- Definición de requisitos poco precisa
	- Entornos desconocidos / tecnología de punta
	- Experiencia del equipo
- Si tenemos en cuenta que:  $2x$ × • Feasibility Requirements Design Code Delivery  $0.5x$

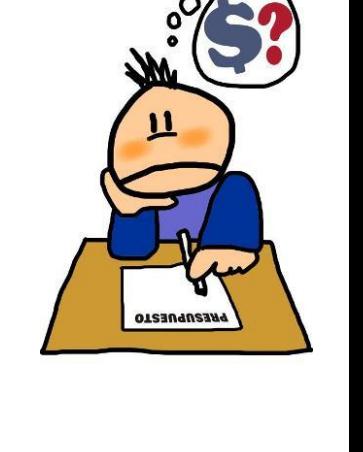

4

### Estimaciones - Principios

- Una estimación es una proyección de la experiencia del pasado hacia el futuro, ajustando según las diferencias entre el pasado y el futuro.
	- Es necesario contar con experiencia pasada
	- Es necesario saber algo del futuro
	- Es necesario saber cómo ajustar
- Todas las estimaciones están basadas en supuestos y restricciones.
- Los proyectos deben re-estimarse en forma periódica y aperiódica, cuando corresponda.
	- Por ej: un cambio mayor de requerimientos, pérdida de personal clave, reducción del presupuesto, etc.

•

# Estimaciones - Factores que influyen

- Tamaño
	- Factor determinante
	- Cuanto mayor el SW, más líneas de comunicación. La productividad no es proporcional.
- Tipo de SW
	- La productividad varía según el tipo de SW
- Factores del personal
	- Productividad de personal varía por un factor de 10
	- En la misma organización de pueden tener medidas similares
- Lenguaje de programación
	- Depende de la experiencia del equipo en el lenguaje

## Métricas de Tamaño

- ¿Por qué medir tamaño?
	- Fuerte impacto en esfuerzo y cronograma
	- Puede ser medido de forma más objetiva que otros atributos
	- Algunas técnicas puede estimar tomando los requerimientos como punto de partida
	- Es un dato que junto con el esfuerzo y cronograma puede guardarse de un proyecto a otro para tenerlo como base de conocimiento.
- Vamos a ver dos técnicas:
	- LOCs
	- Puntos de función

# Métricas de Tamaño - LOCs

- Líneas de código
- Algunos problemas:
	- Es difícil estimar LOCs temprano en el proyecto
	- Si se utiliza como medida de productividad puede llevar a producir muchas LOCs de baja calidad en lugar de pocas de buena calidad
	- La reutilización de componentes y código abierto complejiza la relación entre LOCs y atributos funcionales
	- Varía mucho de una persona a otra
	- Se deben definir criterios claros de cómo contar.
- Ventajas
	- Fácil de medir automaticamente
	- Permite comparar proyectos y estimar proyectos futuros basándose en datos pasados.

### Métricas de Tamaño - Puntos de función

- Albrecht 79
- Son calculados contando: cantidad de entradas, salidas, archivos internos, queries e interfaces
- El cálculo se basa en reglas
- Se contabilizan los puntos de función y se ajusta
- Tablas de conversión a LOCs
- Ventajas:
	- Se puede medir sin que exista el código, sólo a partir de requisitos o diseño
	- Independiente del lenguaje
- Desventajas:
	- Aplicación restringida a sistemas con uso intensivo de datos y poco peso algorítmico.
	- Medir PF requiere esfuerzo, es complejo

### **Estimaciones**

Dos tipos de técnicas:

- **Basadas en la Experiencia** 
	- La estimación se realiza acorde a la experiencia y conocimiento del equipo en proyectos pasados.
	- Ejemplos:
		- Analogia
		- Juicio de expertos
		- Delphi
- **Algoritmos** 
	- Se aplican modelos matemáticos considerando atributos del producto como tamaño, experiencia, etc
	- Ejemplo:
		- Cocomo

# Analogía

- Encontrar proyectos análogos para utilizarlos como referencia.
- Cuanto más análogo el proyecto, mayor certeza
- Se puede armar una tabla con proyectos pasados para identificar similitudes.
	- Considerar por ejemplo:
		- Tipo de producto
		- Tamaño
		- Factores de ajuste ( complejidad, experiencia equipo de desarrollo)
		- Duración estimada y real
		- Lecciones aprendidas, etc

### Juicio de expertos

- Consultar a 1 o n expertos por la estimación (esfuerzo, tiempo, conocimientos del equipo, riesgos, etc)
- Los expertos ajustaran según su criterio, por ejemplo si conocen el equipo, políticas, el cliente, etc
- Fortalezas:
	- Tener varias opiniones diversas, con un criterio de ajuste humano
- **Debilidad** 
	- Posibilidad de que los expertos sean demasiado optimistas
	- Las referencias pasadas pueden ser incorrectas o incompletas

# **Delphi**

- **Estmación combinada de varios expertos**
- A cada experto se le brinda la misma información
- Se les pide que estimen
- Luego se devuelve al grupo de expertos los resultados y toda la información adicional que se tenga
- Se les pide una nueva estimación
- Entre las estimaciones deben pasar entre 1 y 2 días, no mucho más de eso
- En general, luego de 3 o 4 rondas la estimación debe tender a converger
- Ventaja
	- Tener múltiples opiniones sin verse afectadas por otros
- Si converge -> reunión para confirmar, ver preocupaciones, etc.
- Si no converge -> se hace reunión para ver diferencias. Si en la reunión no converge, se pueden utilizar esos rangos para hacer funciones de probabilidad.

## Variantes de Delphi

- **Wideband Delphi** 
	- Reunión de los expertos al principio para discutir el proyecto, permitir tiempo para reflexionar y brindar estimaciones anónimas
	- Puede existir influencia de un estimador a otro
- **Planning poker** 
	- Todo en una misma reunión
	- $\circ$  Lo vamos a ver en la 4 $\circ$  clase

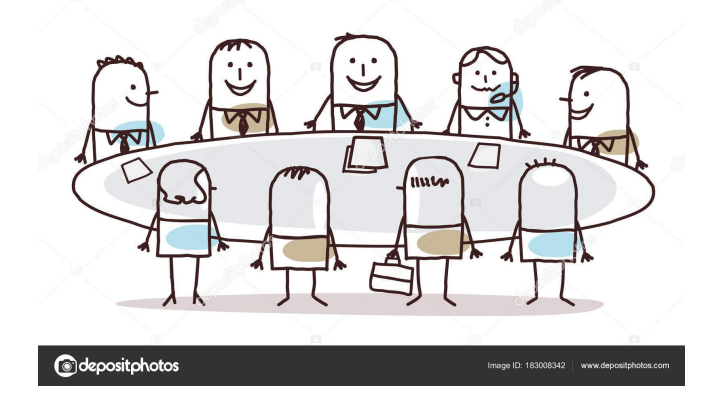

# Algoritmos

- Formula matemática
- $\bullet$   $E = A \times Size$  elevado B x M
	- A: es un factor constante organizacional
	- Size: medida del producto por ej. puntos de función
	- B: es complejidad, en general entre 1 y 1.5
	- M: es factor que considera proceso, atributos, equipo, etc.
- SLOC (métrica de tamaño)
- Su uso puede sonar muy atractivo pero... tiene problemas:
	- Muy difícil de aplicar en etapas tempranas
	- La estimación de B y M son subjetivas
	- En general son complejos y difíciles de usa
	- Es necesario calibrar a la propia historia organizacional. No todas las organizaciones recolectan suficientes datos para usarlos para calibrar
- Se recomienda el uso de tres valores. Por ejemplo: peor caso, mejor y más probable.

# COCOMO II

- De COCOMO (constructive cost model), Bohem 1981
- Datos recolectados de varios proyectos de diferentes tamaños
- Se analizan estos datos y se definen fórmulas
- Estas fórmulas relacionan: tamaño de sistema, del producto y equipo
- 4 sub-modelos:
	- Composición de aplicaciones
	- Diseño temprano
	- Reuso
	- Modelo post arquitectura

Para sus casas profundizar en sommerville 23.5.1

## Desarrollar el cronograma

#### ● Ya:

- Relevamos
- Definimos el alcance
- Creamos la EDT
- Definimos las actividades
- Estimamos
- Y ahora?
	- A armar el cronograma!!
	- Definamos:
		- Grafo de precedencias
		- Camino critico
		- Creemos el cronograma!

### Grafo de precedencias

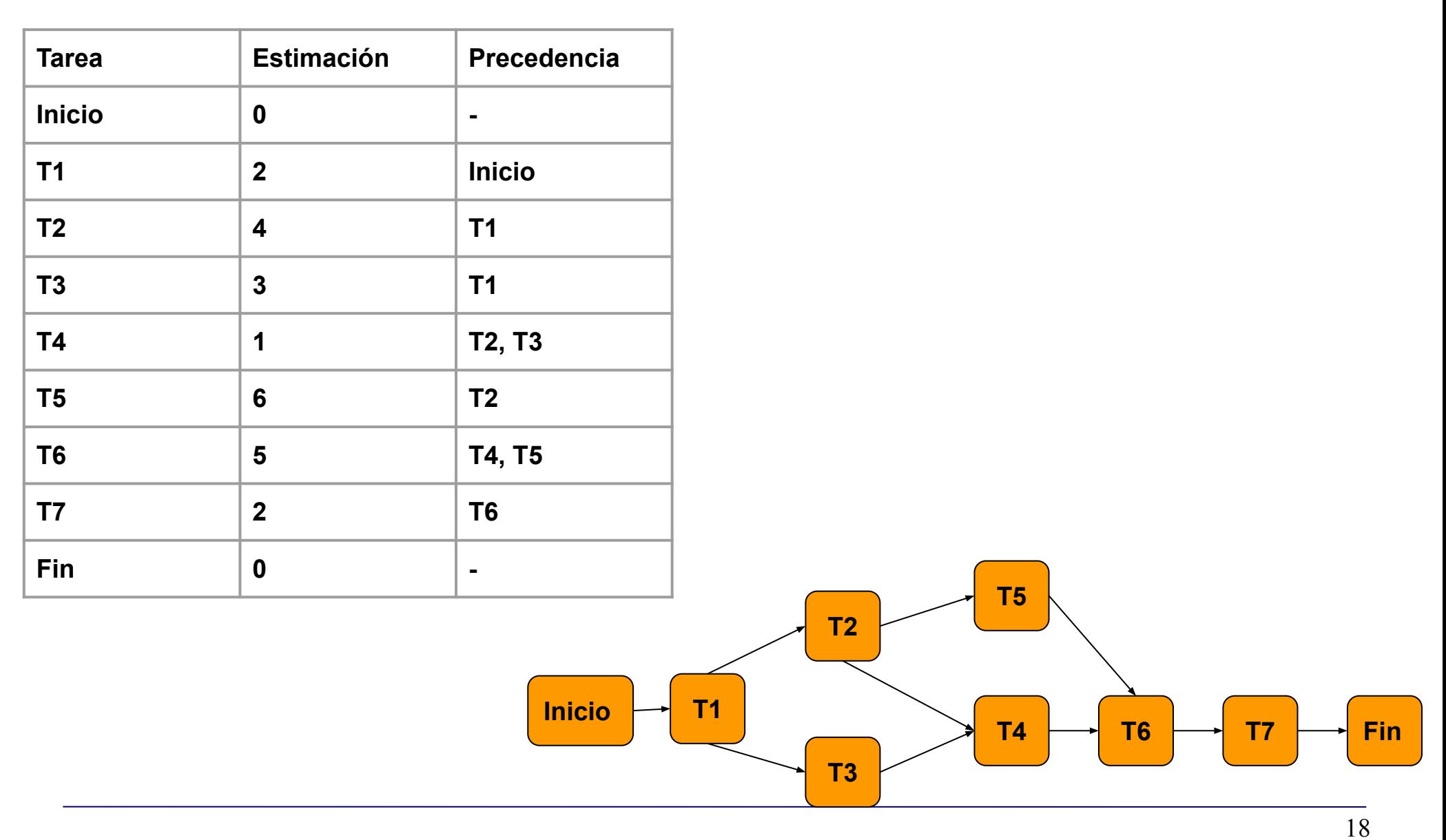

### Desarrollar el cronograma - Camino crítico

- El grafo creado con las actividades tiene varios caminos.
- Qué es el camino crítico?
	- Camino que si se retrasa, retrasa todo el proyecto, A ese camino, lo denominamos camino crítico.
	- Es el camino más largo en duración
	- Puede haber más de uno
	- Puede cambiar durante el ciclo de vida
	- No tiene relación con la importancia técnica de las actividades
- Por qué nos interesa conocerlo?

### Desarrollar el cronograma - Camino crítico

- Veamos un método para calcularlo.
- Definiciones:
	- Comienzo temprano (ES): lo antes posible que puede comenzar una actividad respetando las precedencias y duraciones.
	- Fin Temprano (EF): la fecha de fin si la actividad comienza lo antes posible y dura lo previsto.
	- Comienzo tardío (LS): lo más tarde que puede comenzar la actividad sin afectar la duración del proyecto.
	- Fin tardío (FT): lo más tarde que puede terminar la actividad sin afectar la duración del proyecto.
	- Holgura total: cuánto se puede retrasar el comienzo de un actividad sin afectar la fecha de fin del proyecto.
	- Holgura libre: cuánto se puede retrasar un actividad dentro de un camino sin retrasar la fecha de inicio temprana de cualquier actividad subsiguiente inmediata.

## Camino crítico

- Definiciones:
	- Camino crítico: integrado por actividades que si se retrasan, retrasan el proyecto (holgura total=0).
- **● Método**

•

- Consiste en hacer una recorrida hacia adelante en el grafo calculando ES y EF y luego una recorrida del final al inicio calculando LS y LF.
- La primera actividad, tiene ES=0
- $\circ$  El EF = ES + Duración de tarea
- Vamos a usar la siguiente nomenclatura:

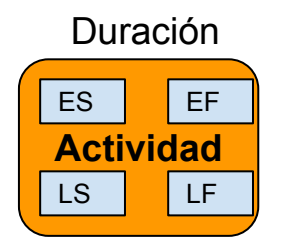

Comencemos a aplicar el método al ejemplo que venimos manejando

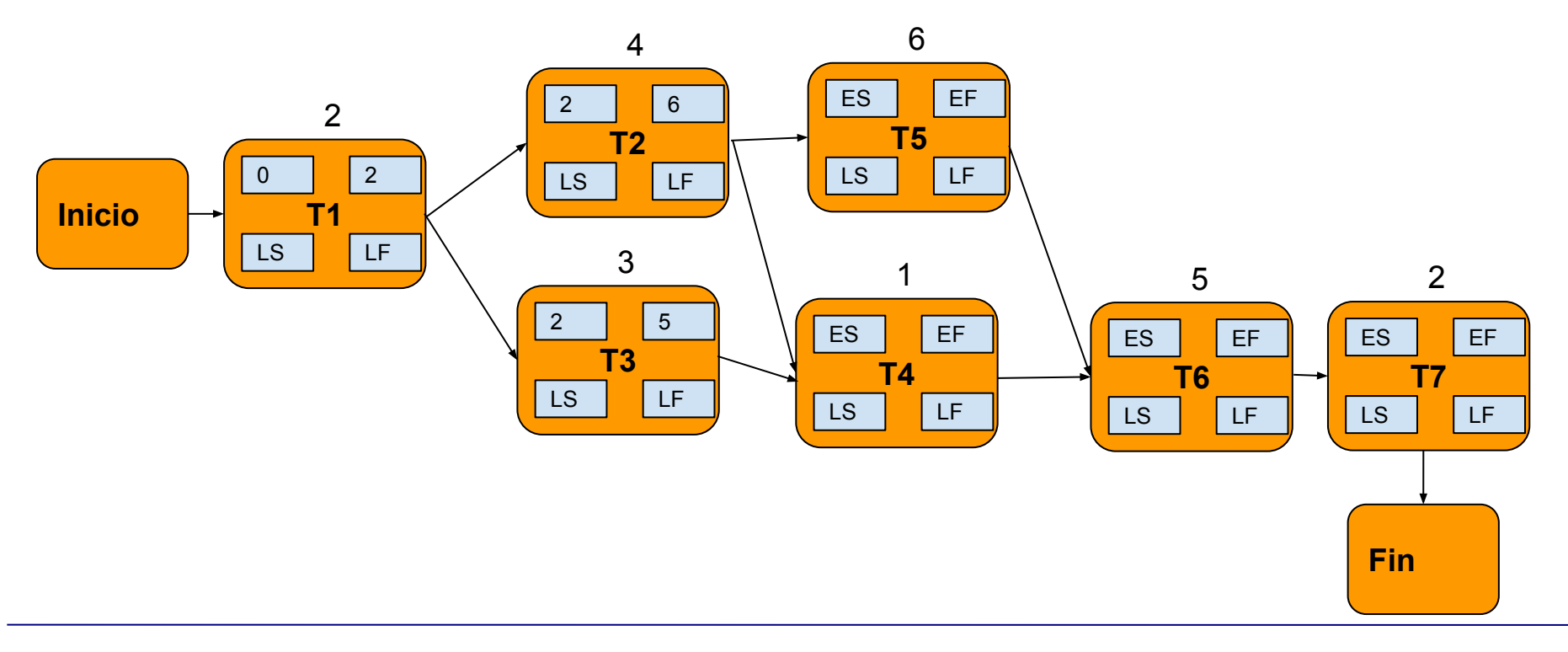

- Si una actividad tiene más de una actividad precedente, como por ejemplo T4. ES = MAX( EF\_Tareas\_predentes). En este caso, máximo  $(5,6) = 6$
- Siguiendo con nuestro ejemplo:

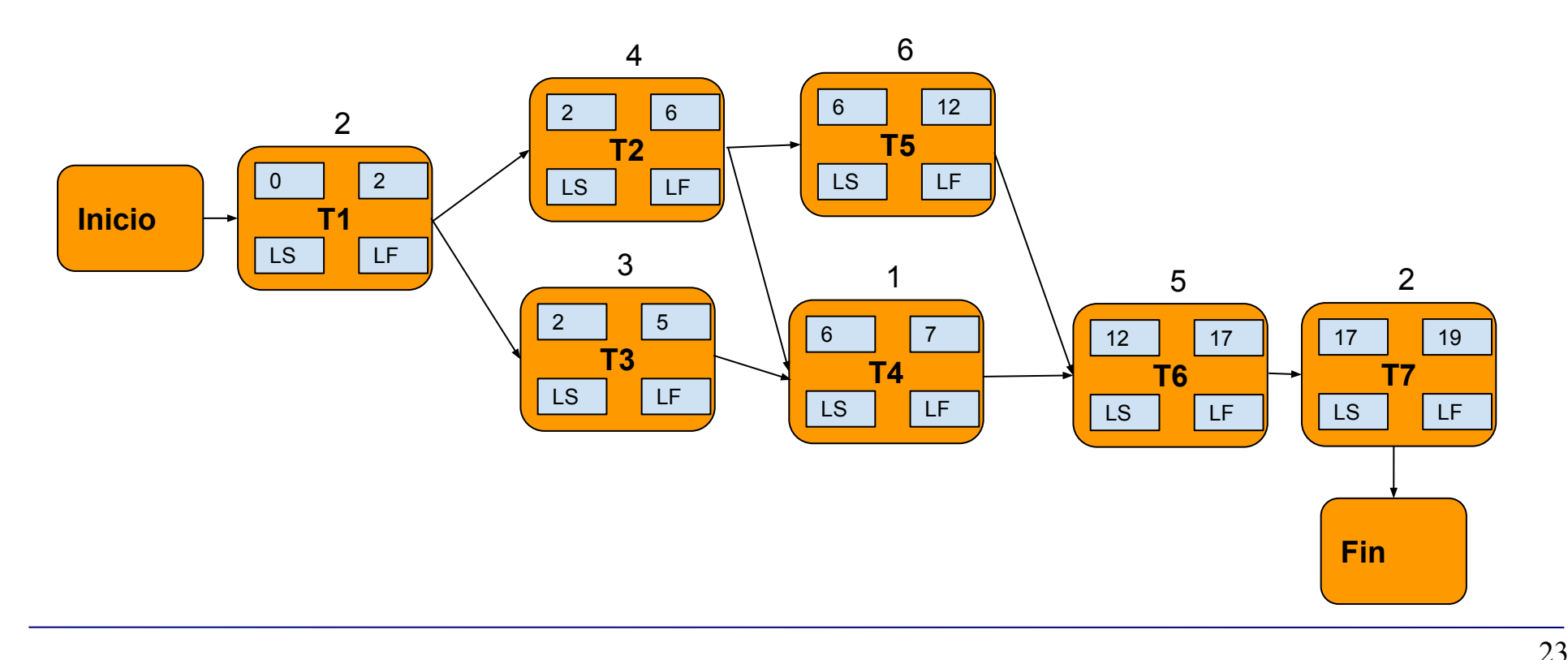

- Luego comienza la recorrida hacia atrás donde calcularemos LS y LF
- Para la última actividad LF=EF y LS=LF- Duración
- Para las actividades que tengan más de un actividad siguiente, en nuestro ejemplo T2. En este caso LF=min(LS tareas siguientes)
- Siguiendo con nuestro ejemplo:

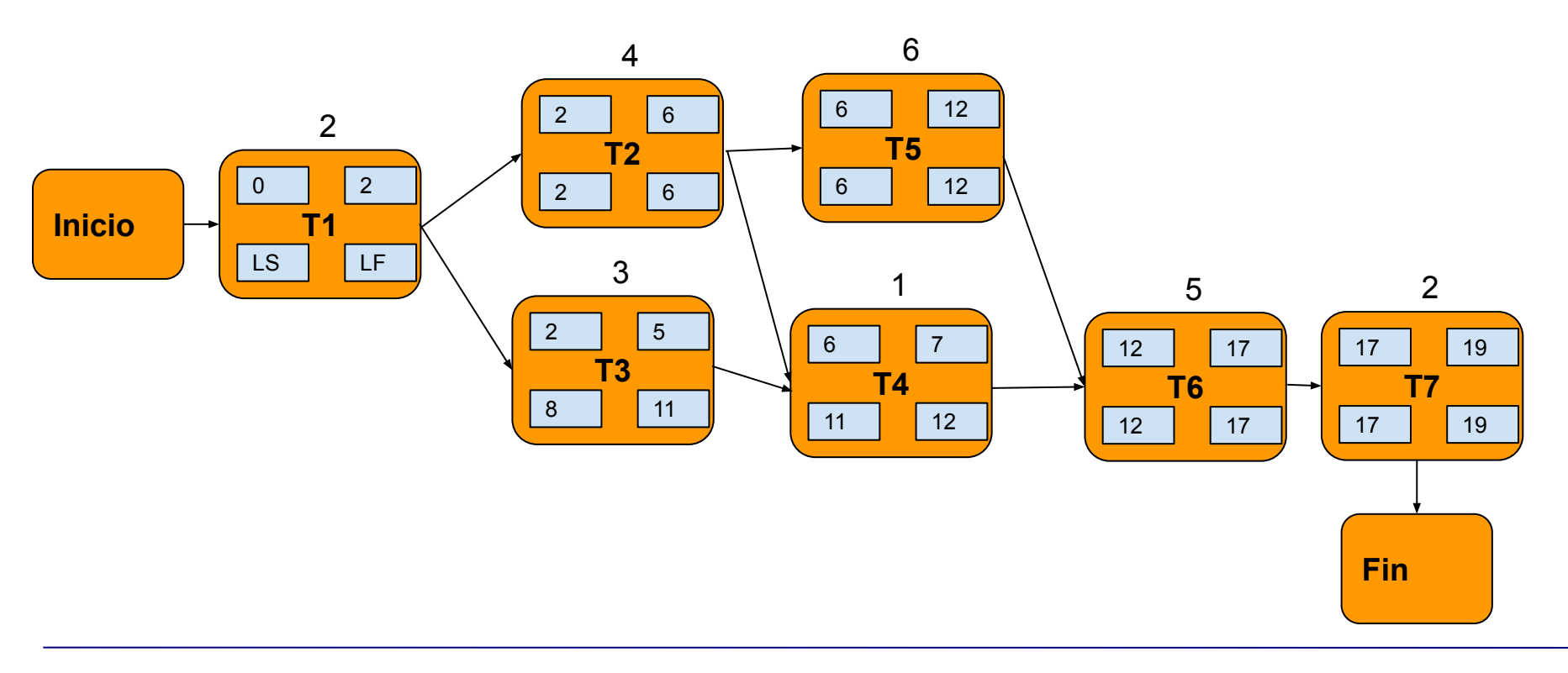

- Las actividades de la ruta crítica son las que tienen holgura  $= 0$ .
- En nuestro ejercicio son las actividades: T1, T2, T5, T6 y T7 -> ¿Esto qué quiere decir?

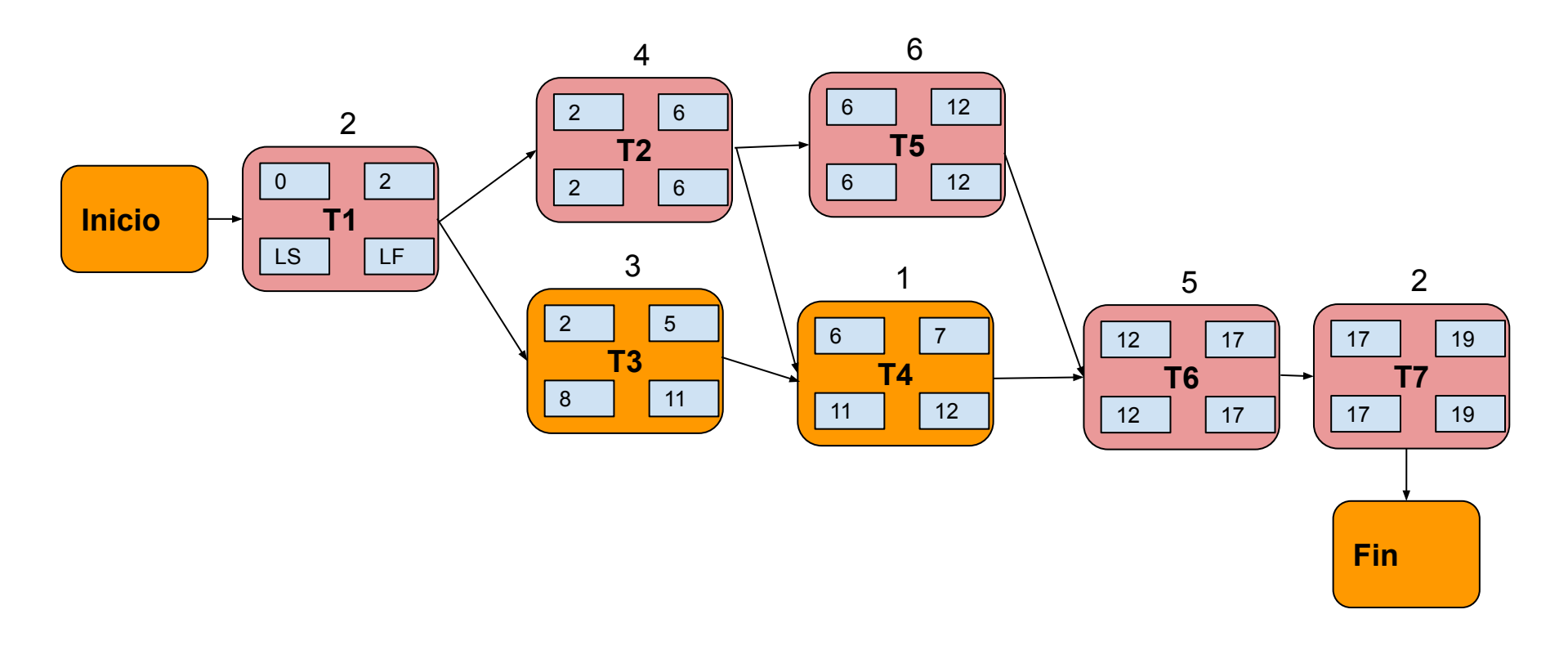

# **Ejercicio**

Descripción:

- La actividad 1 puede iniciar inmediatamente y tiene una duración estimada de 3 semanas.
- La actividad 2 puede iniciar después de que la actividad 1 esté finalizada y tiene una duración estimada de 3 semanas.
- La actividad 3 puede iniciar después de que la actividad 1 esté finalizada y tiene una duración estimada de 6 semanas.
- La actividad 4 puede iniciar después de que la actividad 2 esté finalizada y tiene una duración estimada de 8 semanas.
- La actividad 5 puede iniciar después de que la actividad 4 esté finalizada y después de que la actividad 3 esté finalizada. Esta actividad lleva 4 semanas.

Resolver

- ¿Cuál es la duración de la ruta crítica?
- ¿Cuál es la holgura de la actividad 2?

### Cronograma

● Armemos el cronograma del ejemplo que venimos trabajando en clase:

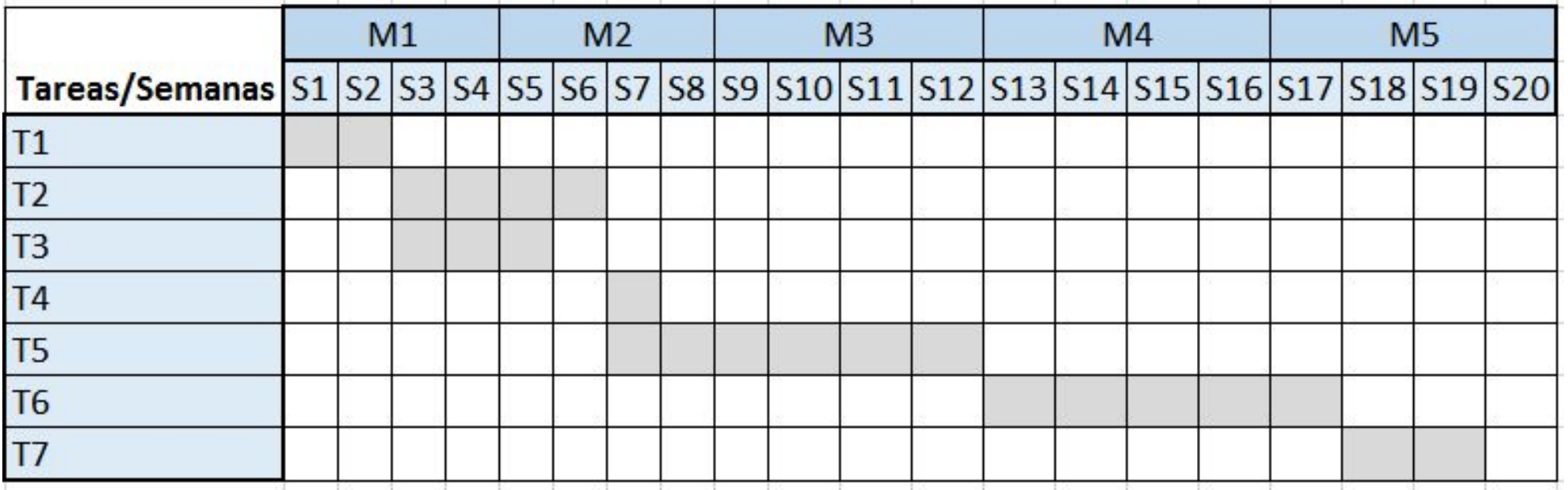

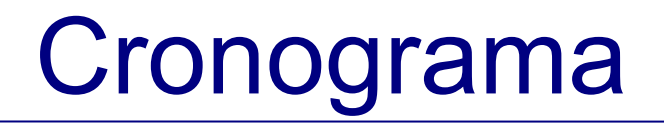

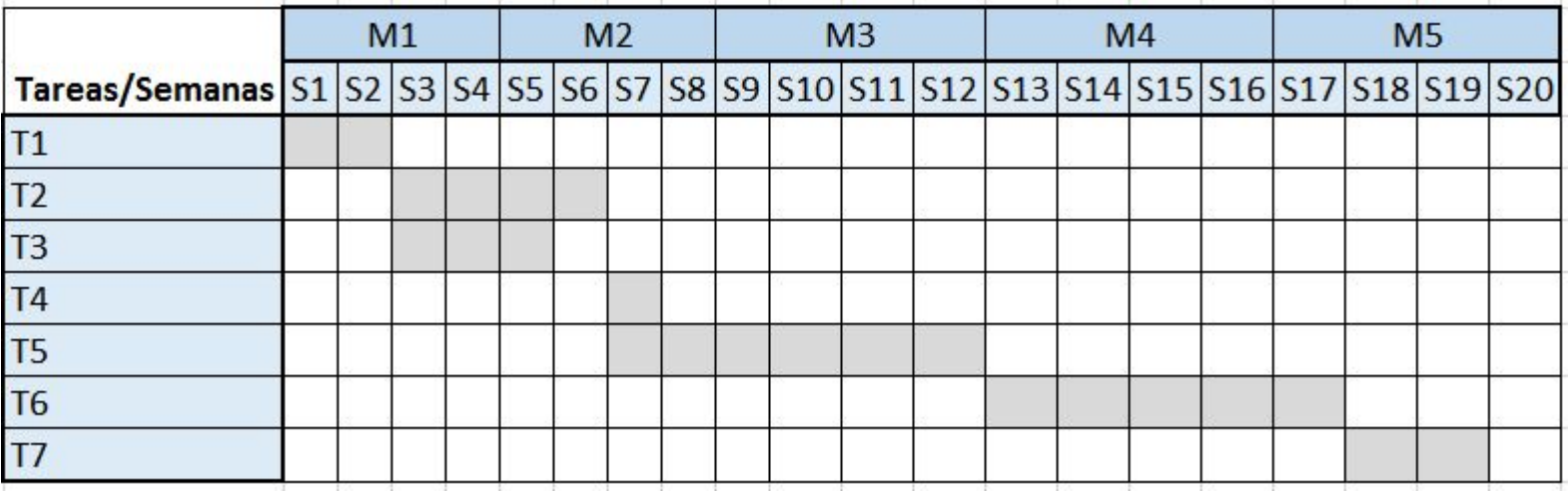

- Si tenemos solo una persona, qué ocurre en las semanas S3, S4, S5, S6 y S7?
	- Debería trabajar 16 horas.. :(
	- Qué hacemos?
		- Nivelación de recursos

# Cronograma - Nivelación de recursos

- Se ajustan fechas de inicio y/o fin cuando hay restricciones de recursos
- Se usa luego de determinar el camino crítico y cuando hay recursos:
	- Compartidos o críticos durante ciertos momentos
	- Disponibles en cantidades limitadas

•

- Que se desean utilizar con un nivel constante de ocupación en un período de tiempo
- Es necesario cuando hay sobreasignación de recursos
- Puede cambiar el camino crítico, usualmente crece en tiempo.

# Cronograma - Nivelación de recursos

• Solo tenemos 1 persona

•

• Entonces… -> Nivelación de recursos

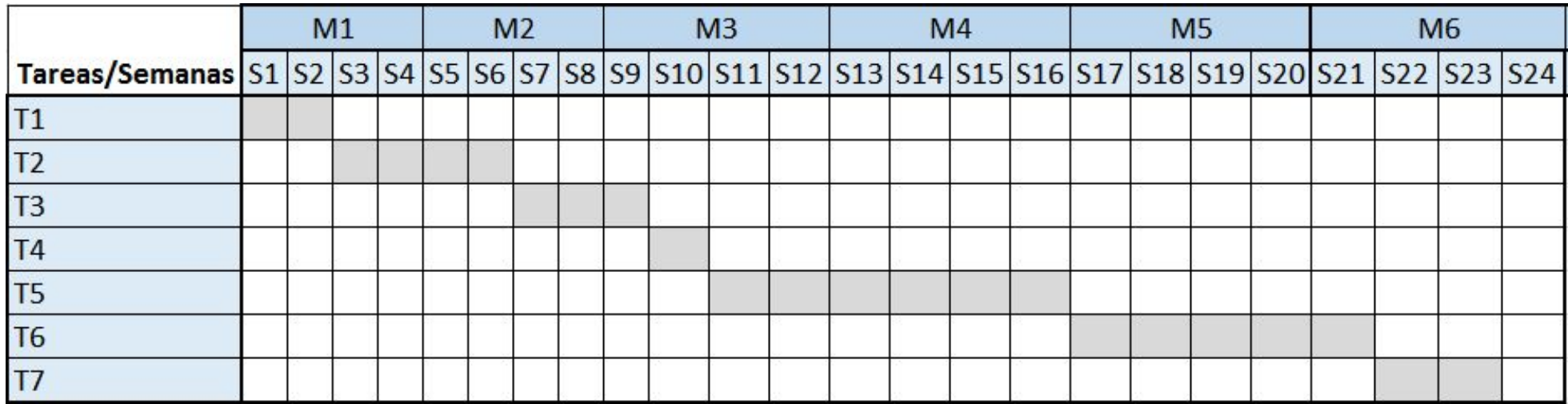

- Qué ocurrió con?
	- La duración del proyecto
	- El camino critico

# Cronograma - Técnicas para comprimir

- Qué sucede si es necesario acortar el cronograma?
	- Dos técnicas, Crashing (compresión) y Fasttracking (ejecución rápida).
- Crashing
	- Objetivo: acortar el cronograma con el menor incremento de costo posible
	- Ejemplos: horas extra, más recursos, pago adicional por acelerar la entrega, etc.
	- Sólo funciona para actividades del camino crítico
	- No siempre es viable, ojo con el incremento de costos y riesgos
- Fast tracking
	- Actividades o fases que en general se hace secuenciales, se hacen en paralelo
	- Puede generar retrabajo y aumento en riegos
	- Solo funciona si la paralelización de tareas es viable

### Cronograma - Ejercicio

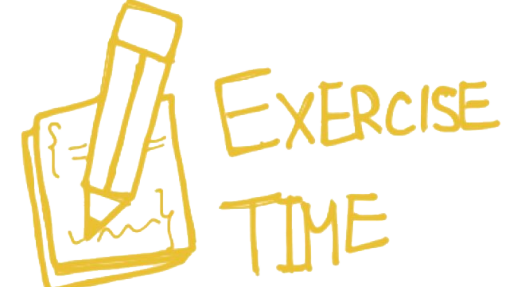

- Para el ejercicio de camino crítico, crear un cronograma sabiendo que cuentan con 2 personas 1 full y otra medio tiempo.
- Realizar nivelación de recursos para mantener la asignación del equipo en forma continua el mayor tiempo posible.

### ¿Qué tanto recuerdan de la clase?

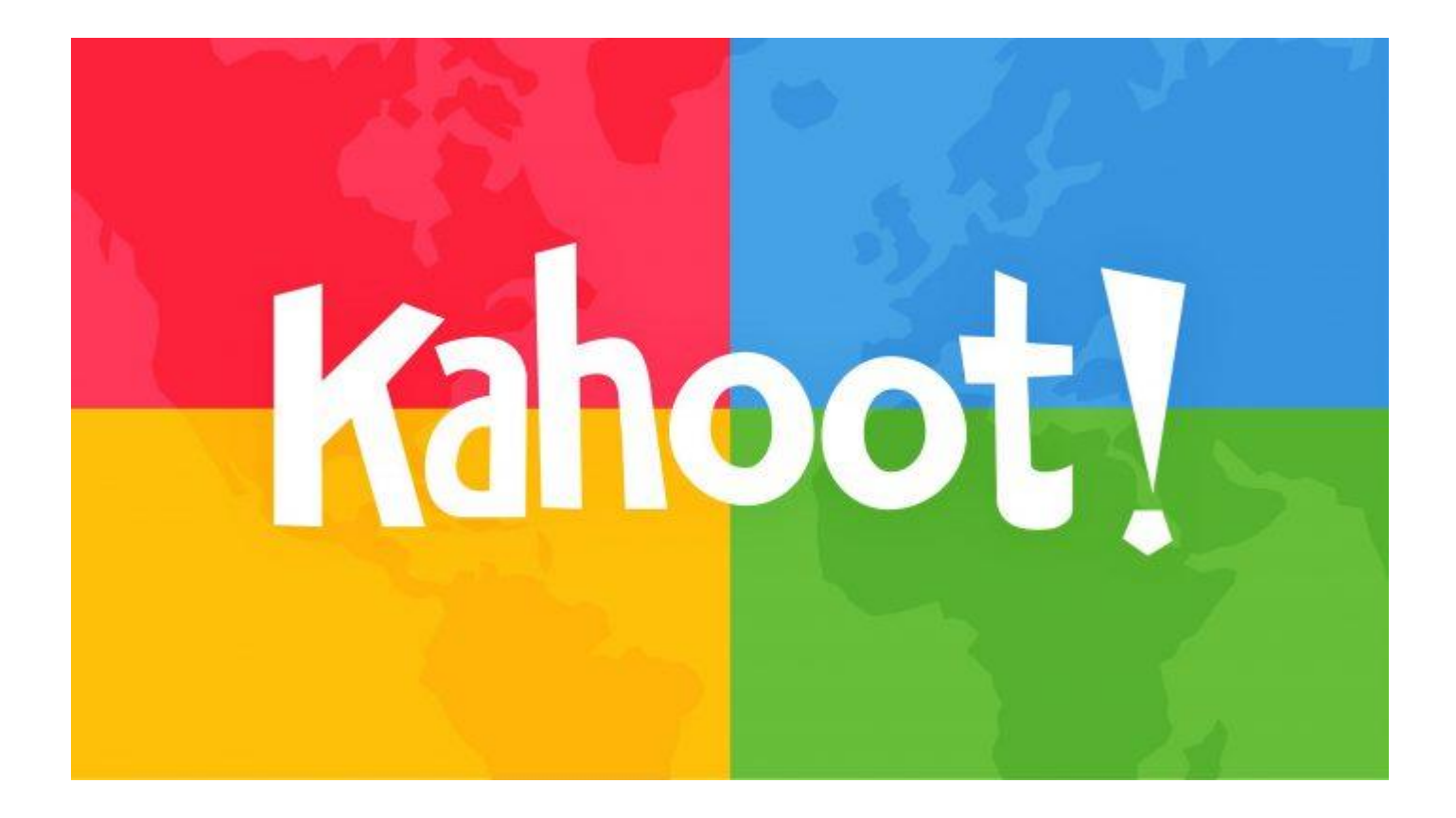

Igresen a <https://kahoot.it/>

Introducción a la Gestión de Proyectos **Ingeniería de Software**